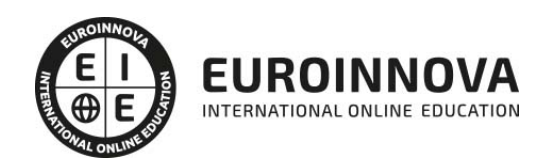

Curso Práctico de Creación de Tiendas Online con Magento

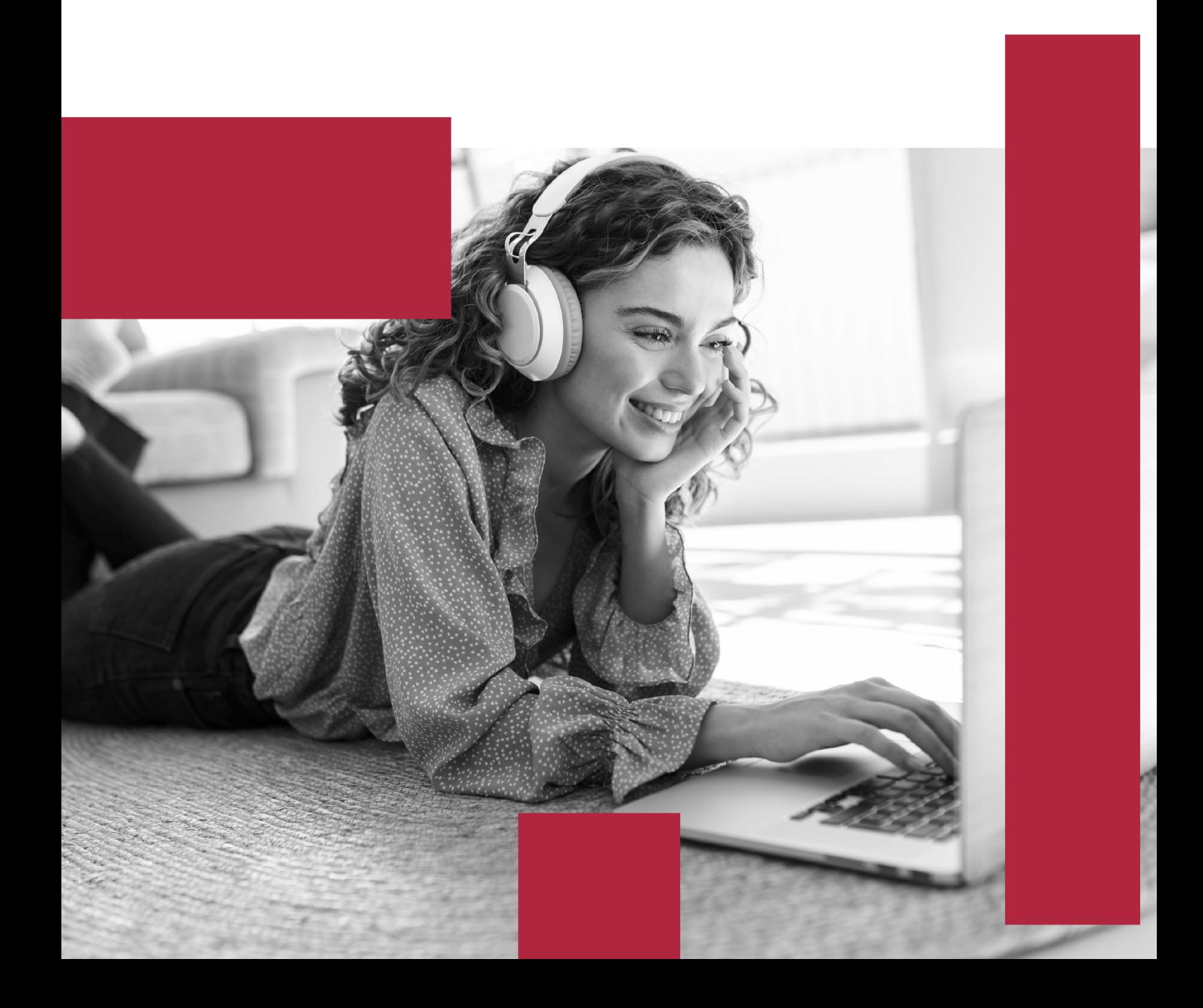

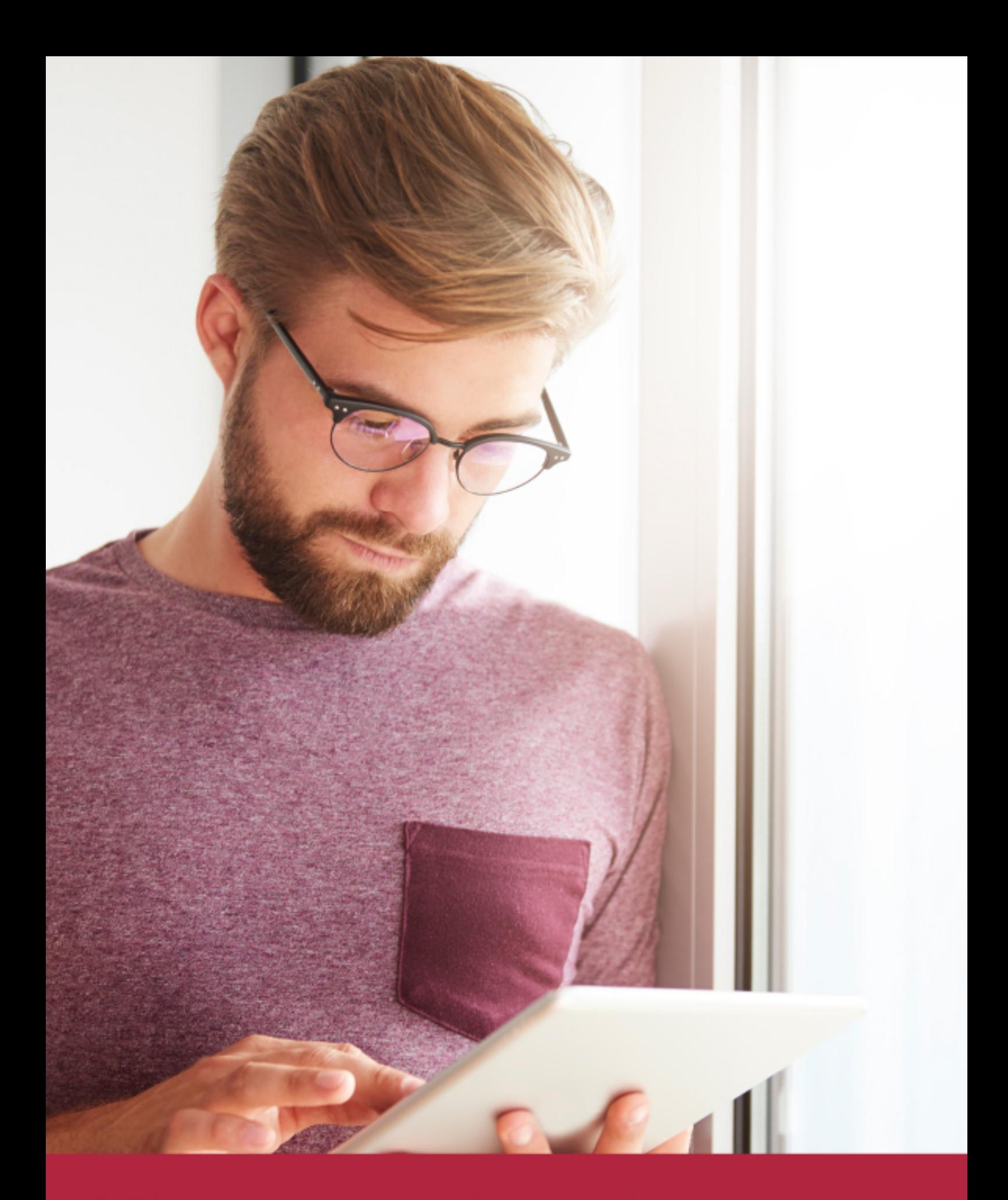

Elige aprender en la escuela líder en formación online

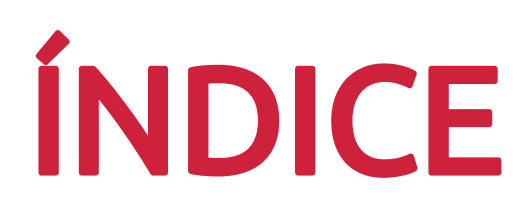

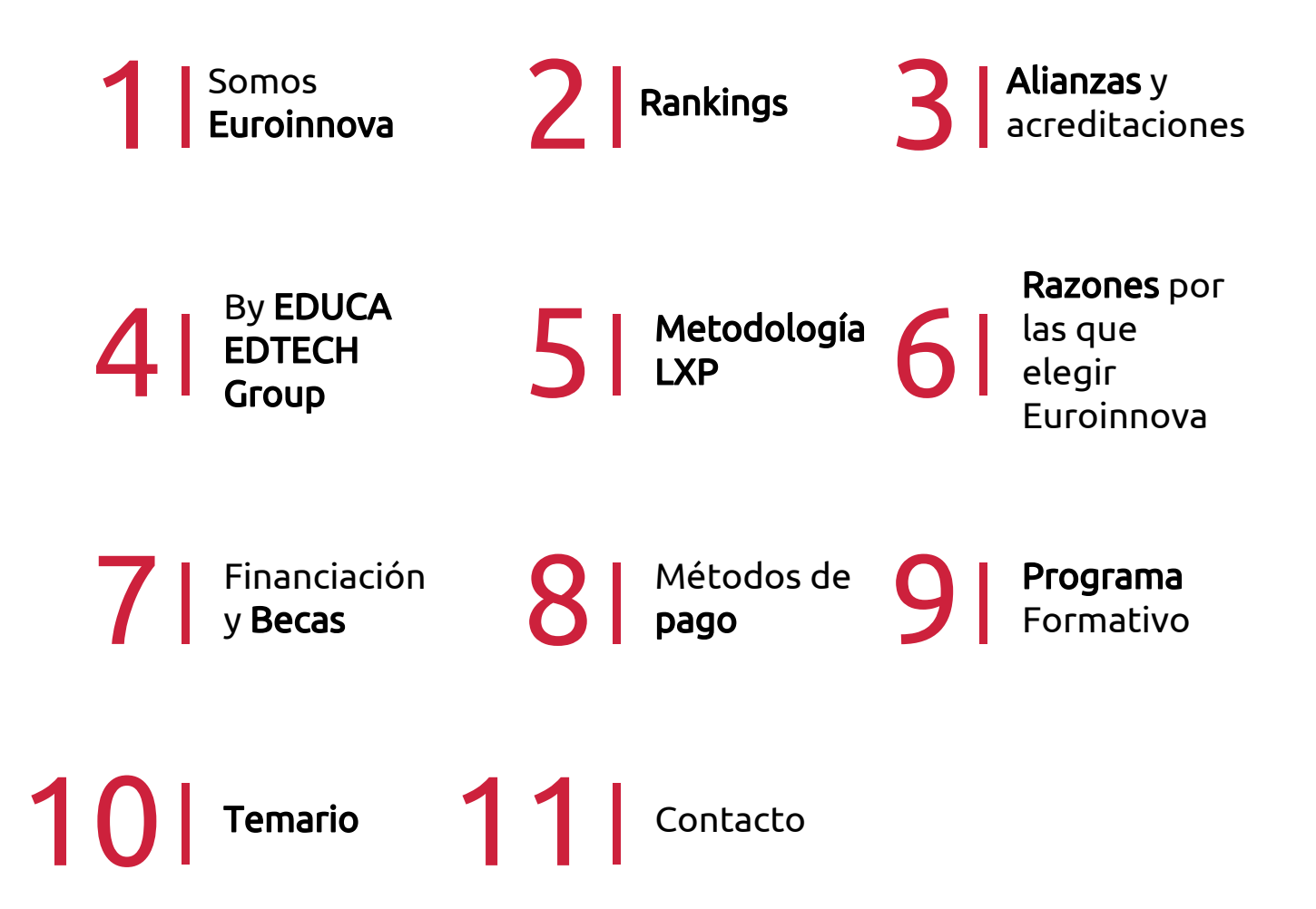

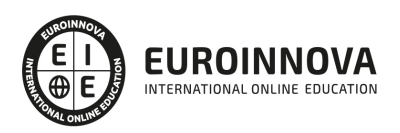

# SOMOS EUROINNOVA

Euroinnova International Online Education inicia su actividad hace más de 20 años. Con la premisa de revolucionar el sector de la educación online, esta escuela de formación crece con el objetivo de dar la oportunidad a sus estudiandes de experimentar un crecimiento personal y profesional con formación eminetemente práctica.

Nuestra visión es ser una institución educativa online reconocida en territorio nacional e internacional por ofrecer una educación competente y acorde con la realidad profesional en busca del reciclaje profesional. Abogamos por el aprendizaje significativo para la vida real como pilar de nuestra metodología, estrategia que pretende que los nuevos conocimientos se incorporen de forma sustantiva en la estructura cognitiva de los estudiantes.

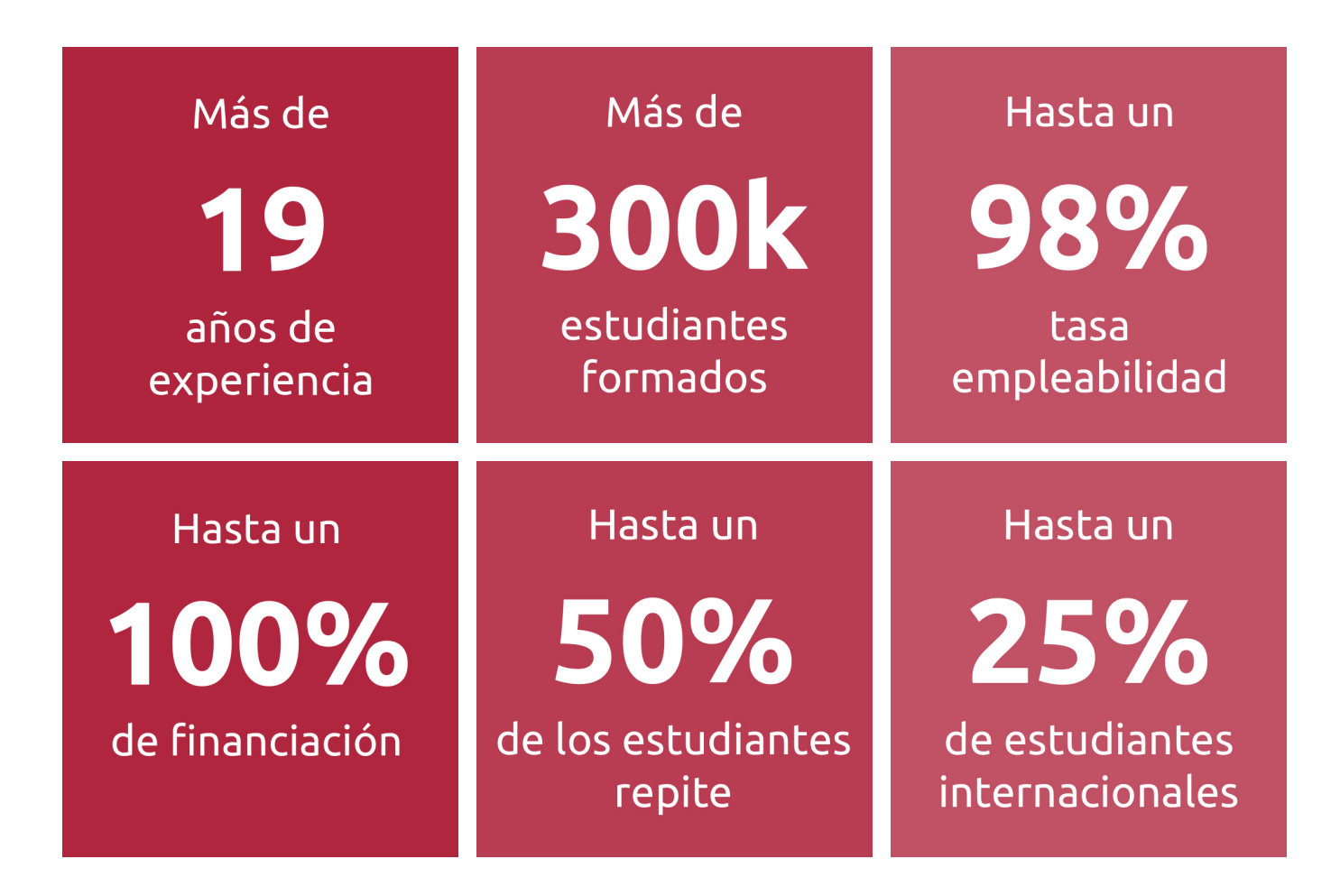

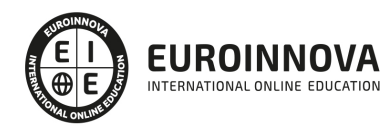

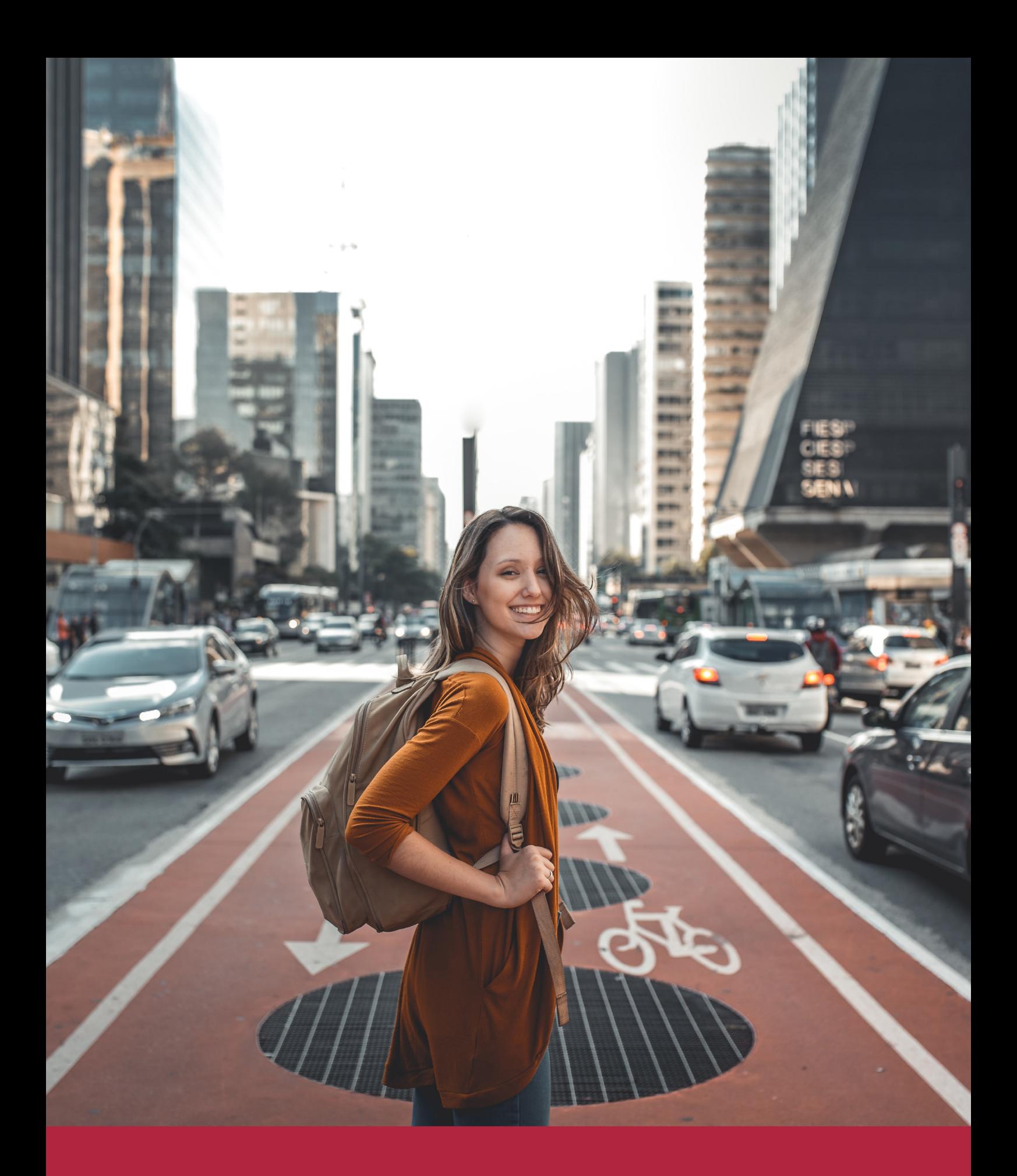

Desde donde quieras y como quieras, Elige Euroinnova

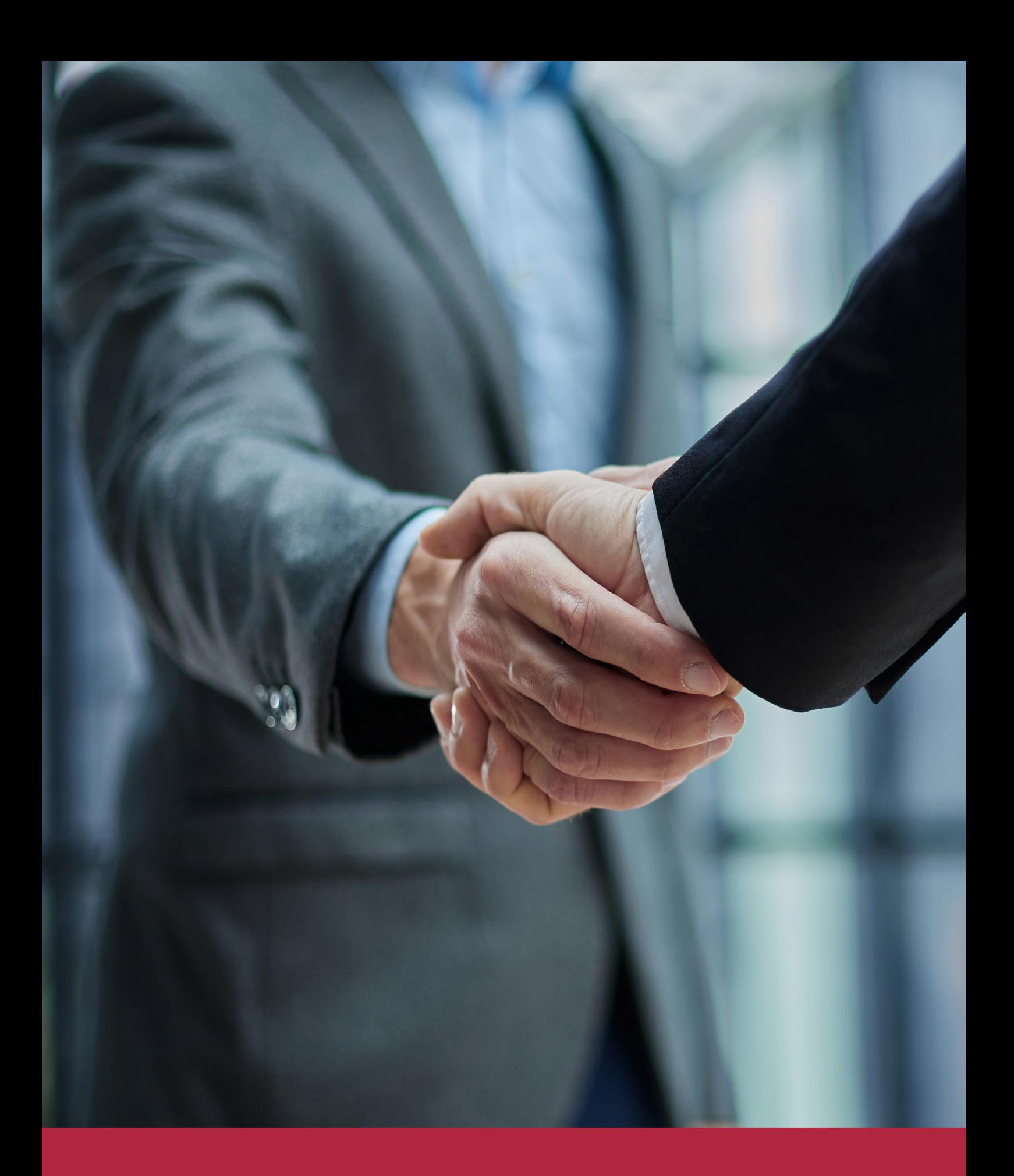

QS, sello de excelencia académica Euroinnova: 5 estrellas en educación online

# RANKINGS DE EUROINNOVA

Euroinnova International Online Education ha conseguido el reconocimiento de diferentes rankings a nivel nacional e internacional, gracias por su apuesta de democratizar la educación y apostar por la innovación educativa para lograr la excelencia.

Para la elaboración de estos rankings, se emplean indicadores como la reputación online y offline, la calidad de la institución, la responsabilidad social, la innovación educativa o el perfil de los profesionales.

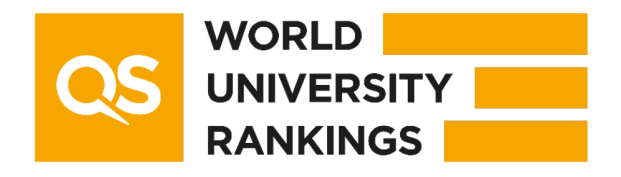

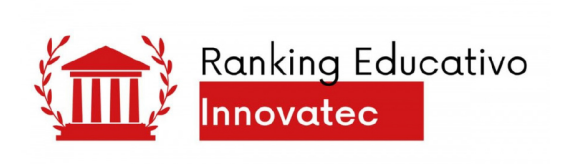

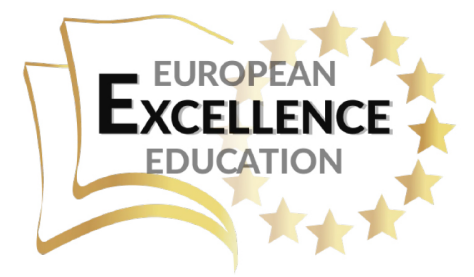

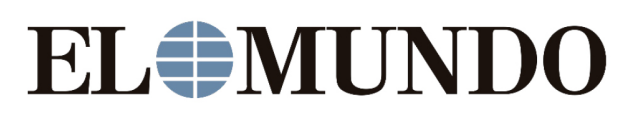

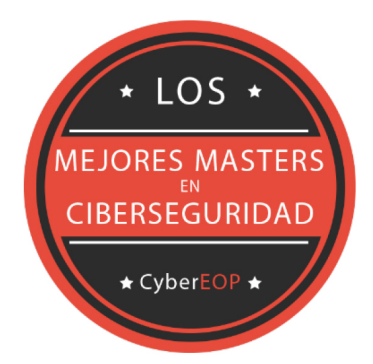

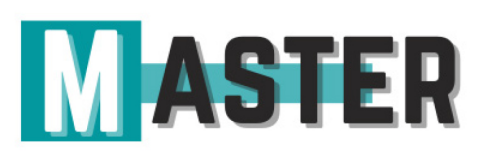

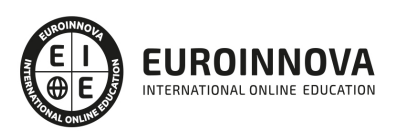

# ALIANZAS Y ACREDITACIONES

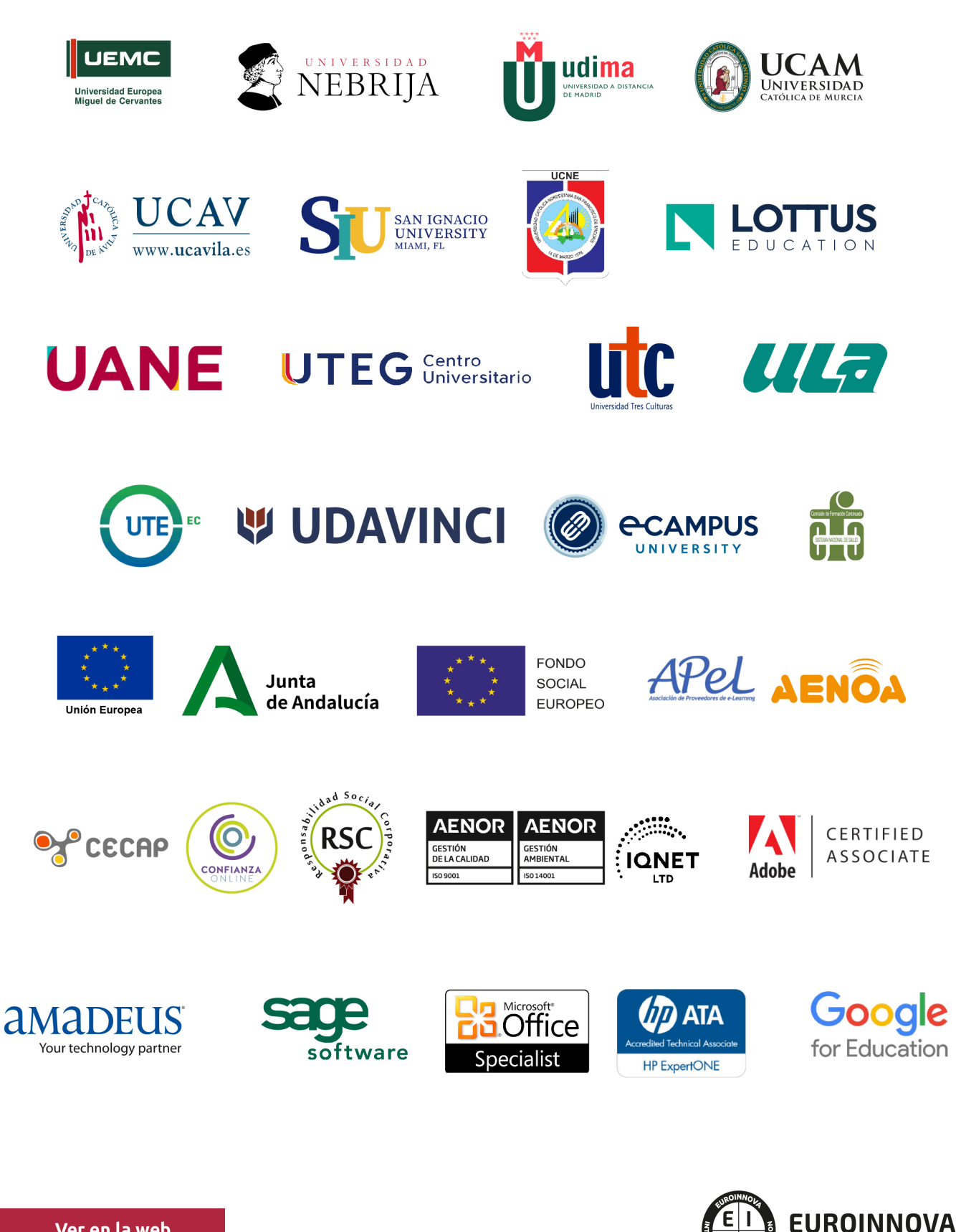

INTERNATIONAL ONLINE EDUCATION

# BY EDUCA EDTECH

Euroinnova es una marca avalada por EDUCA EDTECH Group , que está compuesto por un conjunto de experimentadas y reconocidas instituciones educativas de formación online. Todas las entidades que lo forman comparten la misión de democratizar el acceso a la educación y apuestan por la transferencia de conocimiento, por el desarrollo tecnológico y por la investigación

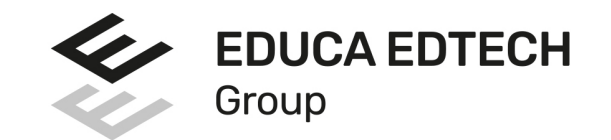

### **ONLINE EDUCATION**

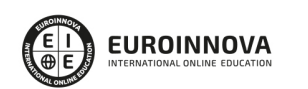

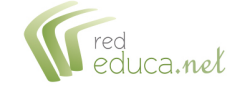

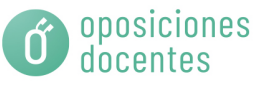

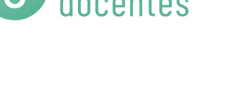

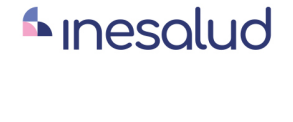

**Inesem** 

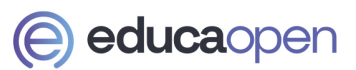

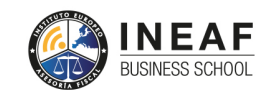

```
EDU
SPORT
```
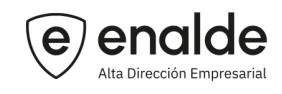

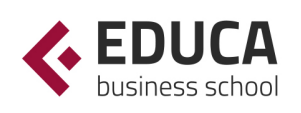

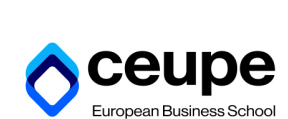

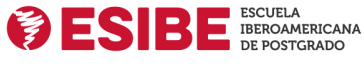

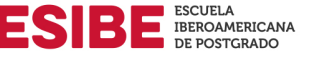

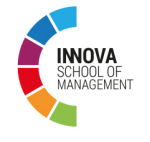

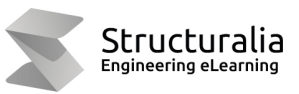

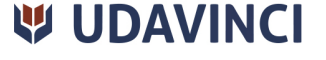

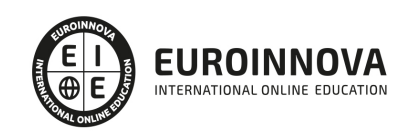

# **METODOLOGÍA LXP**

La metodología **EDUCA LXP** permite una experiencia mejorada de aprendizaje integrando la Al en los procesos de e-learning, a través de modelos predictivos altamente personalizados, derivados del estudio de necesidades detectadas en la interacción del alumnado con sus entornos virtuales.

EDUCA LXP es fruto de la Transferencia de Resultados de Investigación de varios proyectos multidisciplinares de I+D+i, con participación de distintas Universidades Internacionales que apuestan por la transferencia de conocimientos, desarrollo tecnológico e investigación.

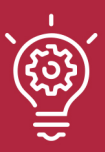

### 1. Flexibilidad

Aprendizaje 100% online y flexible, que permite al alumnado estudiar donde, cuando y como quiera.

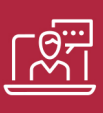

### 2. Accesibilidad

Cercanía y comprensión. Democratizando el acceso a la educación trabajando para que todas las personas tengan la oportunidad de seguir formándose.

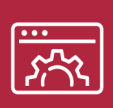

### 3. Personalización

Itinerarios formativos individualizados y adaptados a las necesidades de cada estudiante.

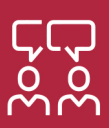

### 4. Acompañamiento / Seguimiento docente

Orientación académica por parte de un equipo docente especialista en su área de conocimiento, que aboga por la calidad educativa adaptando los procesos a las necesidades del mercado laboral.

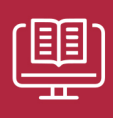

### 5. Innovación

Desarrollos tecnológicos en permanente evolución impulsados por la AI mediante Learning Experience Platform.

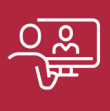

### 6. Excelencia educativa

Enfoque didáctico orientado al trabajo por competencias, que favorece un aprendizaje práctico y significativo, garantizando el desarrollo profesional.

# Programas PROPIOS UNIVERSITARIOS **OFICIALES**

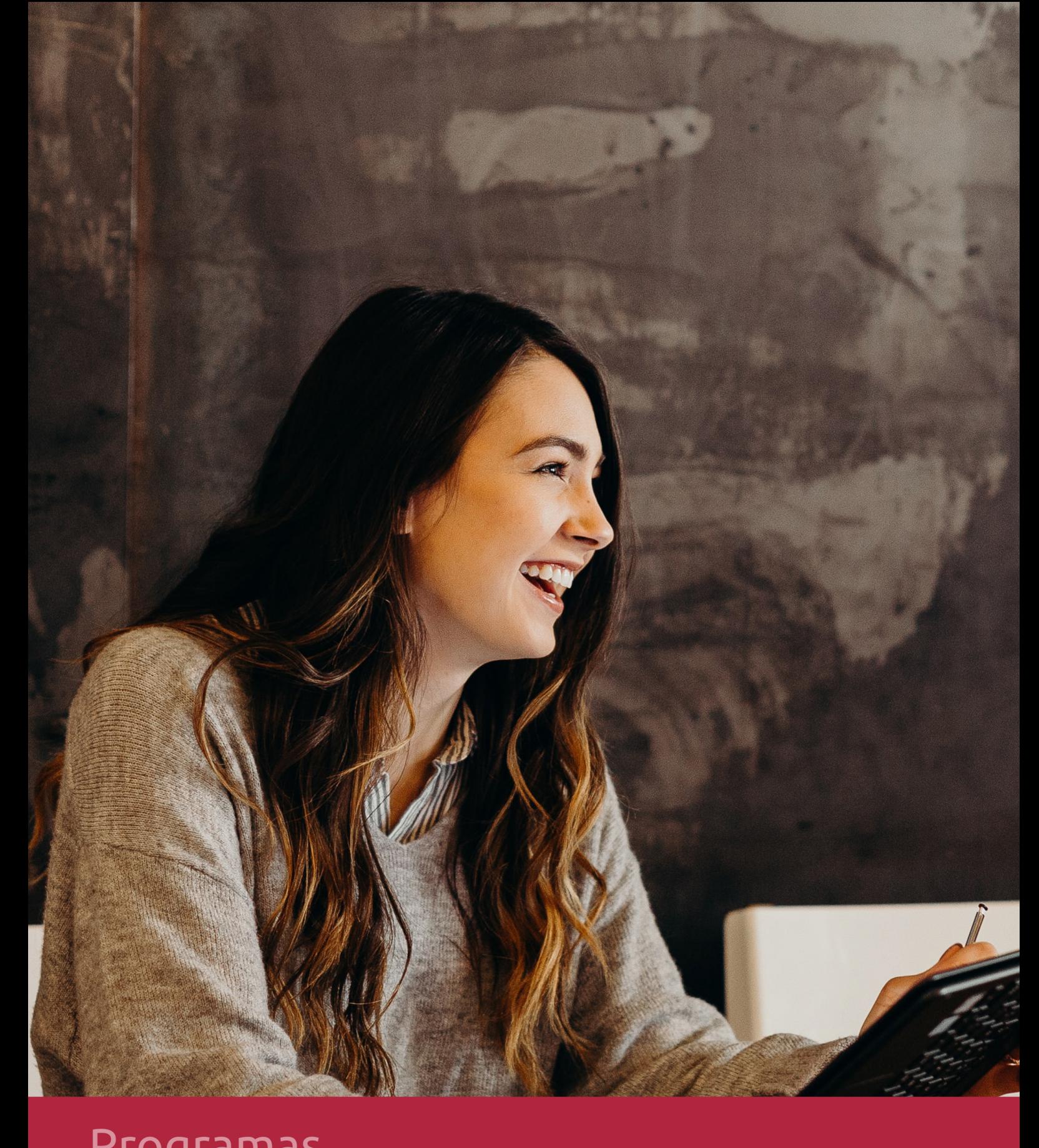

# **RAZONES POR LAS QUE ELEGIR EUROINNOVA**

# 1. Nuestra Experiencia

- √ Más de 18 años de experiencia.
- √ Más de 300.000 alumnos ya se han formado en nuestras aulas virtuales
- $\checkmark$  Alumnos de los 5 continentes.
- $\checkmark$  25% de alumnos internacionales.
- $\checkmark$  97% de satisfacción
- $\checkmark$  100% lo recomiendan.
- $\checkmark$  Más de la mitad ha vuelto a estudiar en Euroinnova.

# 2. Nuestro Equipo

En la actualidad, Euroinnova cuenta con un equipo humano formado por más 400 profesionales. Nuestro personal se encuentra sólidamente enmarcado en una estructura que facilita la mayor calidad en la atención al alumnado.

# 3. Nuestra Metodología

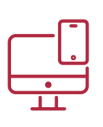

### **100% ONLINE**

Estudia cuando y desde donde quieras. Accede al campus virtual desde cualquier dispositivo.

**EQUIPO DOCENTE** 

Euroinnova cuenta con un equipo de

experiencia de alta calidad educativa.

profesionales que harán de tu estudio una

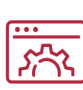

### **APRENDIZAJE**

Pretendemos que los nuevos conocimientos se incorporen de forma sustantiva en la estructura cognitiva

## NO ESTARÁS SOLO

Acompañamiento por parte del equipo de tutorización durante toda tu experiencia como estudiante

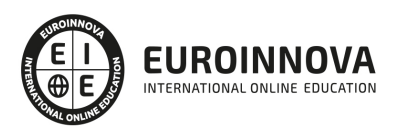

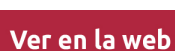

# 4. Calidad AENOR

- ✔ Somos Agencia de Colaboración Nº99000000169 autorizada por el Ministerio de Empleo y Seguridad Social.
- ✔ Se llevan a cabo auditorías externas anuales que garantizan la máxima calidad AENOR.
- √ Nuestros procesos de enseñanza están certificados por AENOR por la ISO 9001.

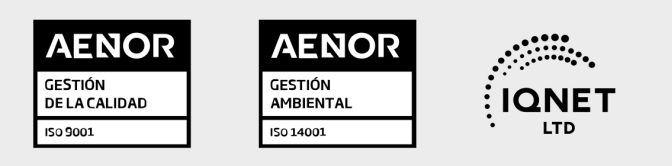

# 5. Confianza

Contamos con el sello de Confianza Online y colaboramos con la Universidades más prestigiosas, Administraciones Públicas y Empresas Software a nivel Nacional e Internacional.

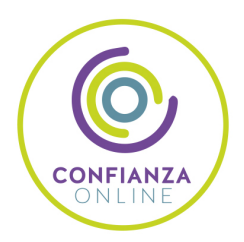

# 6. Somos distribuidores de formación

Como parte de su infraestructura y como muestra de su constante expansión Euroinnova incluye dentro de su organización una editorial y una imprenta digital industrial.

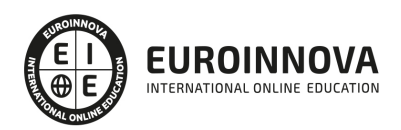

Financia tu cursos o máster y disfruta de las becas disponibles. ¡Contacta con nuestro equipo experto para saber cuál se adapta más a tu perfil!

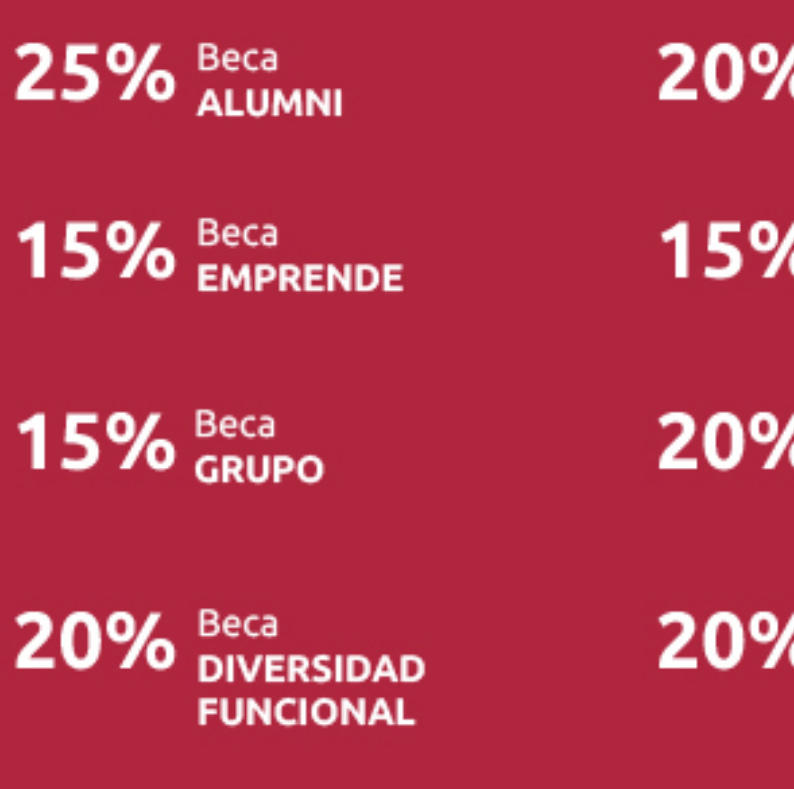

20% Beca DESEMPLEO

15% Beca RECOMIENDA

20% Beca **NUMEROSA** 

20% Beca PROFESIONALES, **SANITARIOS, COLEGIADOS/AS** 

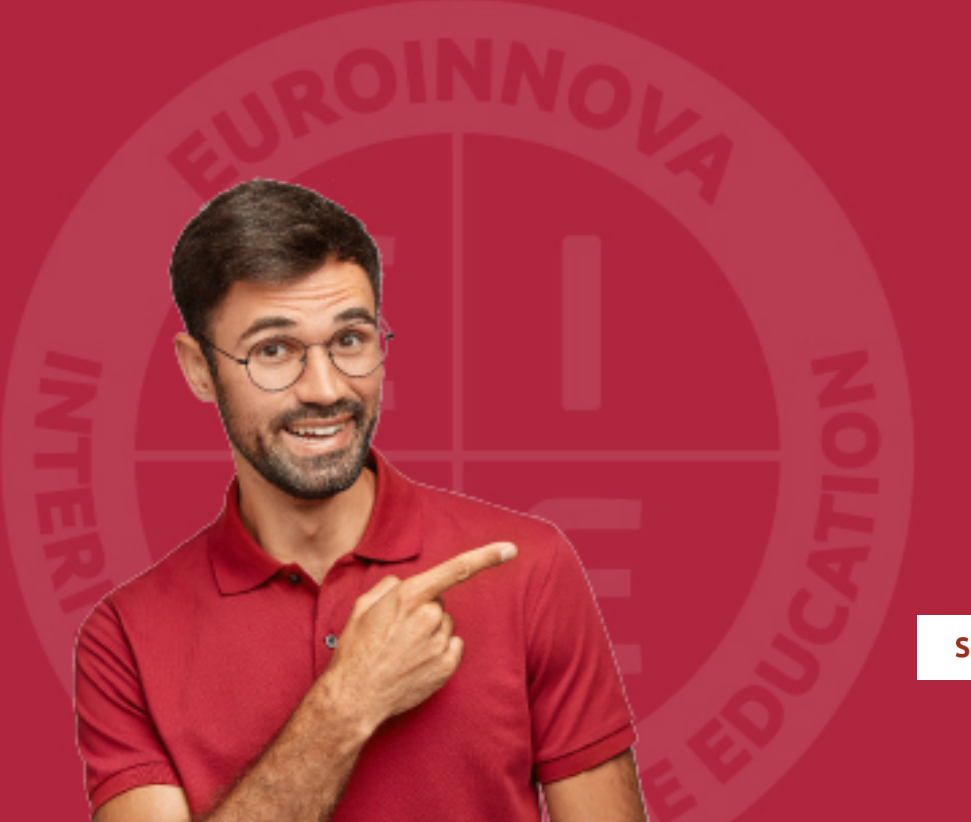

Solicitar información

# MÉTODOS DE PAGO

Con la Garantía de:

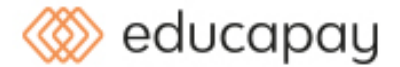

Fracciona el pago de tu curso en cómodos plazos y sin interéres de forma segura.

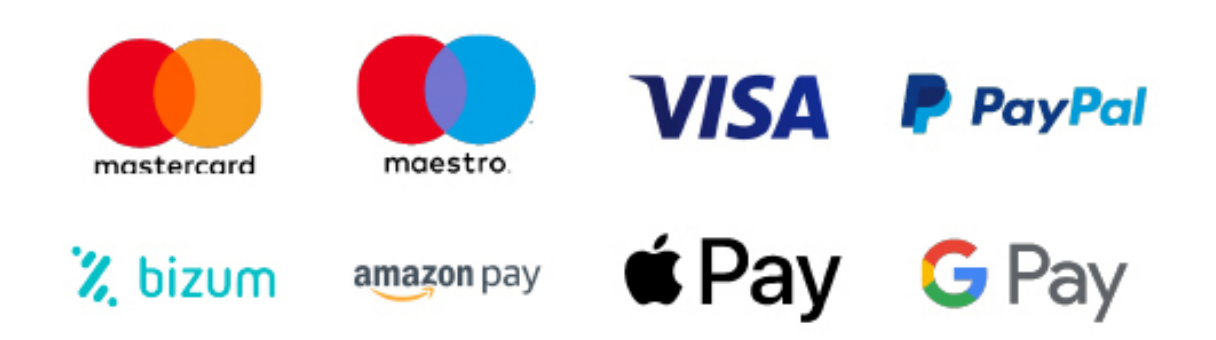

Nos adaptamos a todos los métodos de pago internacionales:

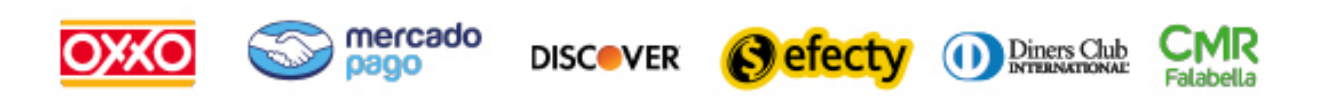

y muchos mas...

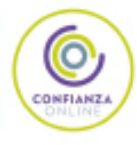

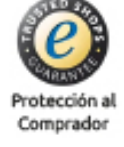

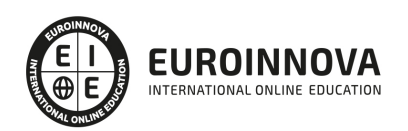

## Curso Práctico de Creación de Tiendas Online con Magento

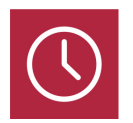

DURACIÓN 60 horas

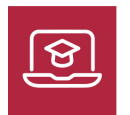

MODALIDAD ONLINE

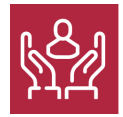

ACOMPAÑAMIENTO PERSONALIZADO

## Titulación

F

TITULACIÓN expedida por EUROINNOVA INTERNATIONAL ONLINE EDUCATION, miembro de la AEEN (Asociación Española de Escuelas de Negocios) y reconocido con la excelencia académica en educación online por QS World University Rankings

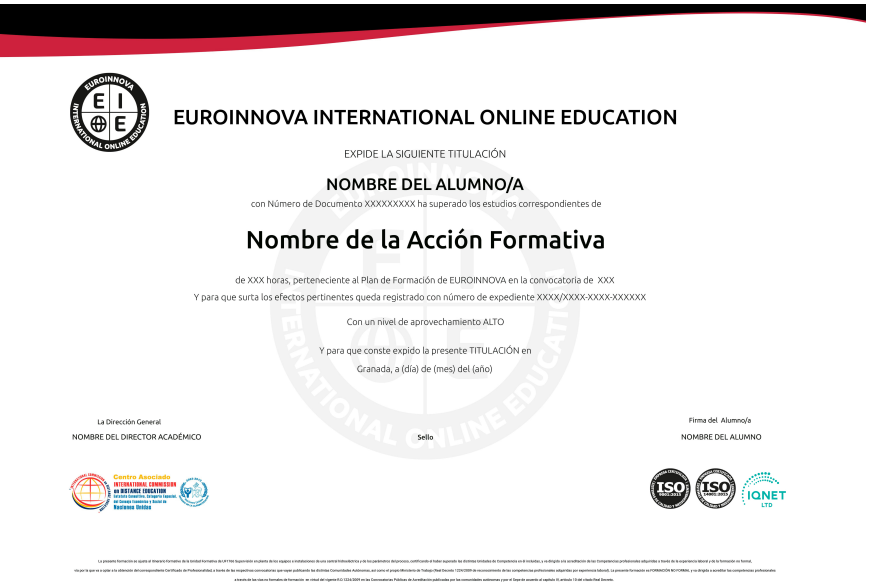

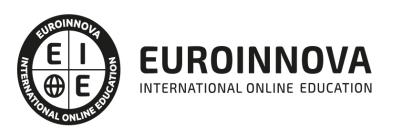

## Descripción

El curso de Magento une en un solo programa todas las opciones necesarias para crear una tienda virtual moderna cumpliendo los estándares más altos. La principal ventaja frente a otros cursos similares, es que Magento incorpora un CMS propio que permite la creación de una web totalmente integrado a la tienda virtual. A nivel de diseño Magento es también muy flexible y ofrece numerosas posibilidades para tener tu negocio online. Permite la gestión de ambas partes desde el mismo panel de control.

## Objetivos

Entre los objetivos que dispensa este Curso de Creación de Tiendas Online encontramos: Aprender a instalar y configurar Magento para la creación de tiendas Online. Conocer todo lo relacionado con la configuración de categorías, fabricantes, artículos, descuentos, métodos de pago, etc.

## A quién va dirigido

Este curso online está dirigido a diseñadores, programadores web y, en general, a usuarios que deseen poner en marcha una tienda online profesional basada en Magento, sin necesidad de conocimientos previos de programación.

## Para qué te prepara

Una vez finalizado el curso, serás capaz de instalar y crear tu propio comercio virtual en Internet, publicando y configurando los artículos que desees vender.

## Salidas laborales

Los conocimientos de este Curso de Creación de Tiendas Online son aplicables, profesionalmente, en las áreas de diseño web, diseño gráfico, artes gráficas, programación, informática e Internet. Así, podrás desarrollar tu actividad laboral en agencias de comunicación y publicidad.

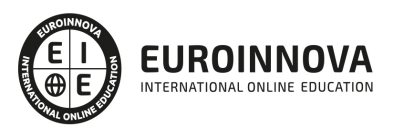

## TEMARIO

#### UNIDAD DIDÁCTICA 1. MAGENTO 2

- 1. Introducción
	- 1. ¿Qué es Magento 2?
	- 2. Popularidad de Magento
	- 3. El éxito de Magento
	- 4. Magento 2: novedades y mejoras
	- 5. Compatibilidad con las plataformas más populares
	- 6. Biblioteca jQuery
	- 7. Rendimiento en Magento 2
	- 8. Arquitectura Orientada a Componente
	- 9. Estructura de Directorios en Magento 2
	- 10. Pruebas automatizadas
	- 11. Mejoras de seguridad Magento 2
	- 12. Marco Javascript Jquery
	- 13. La nueva versión de Magento incluye nuevas tecnologías
	- 14. Mejoras para el proceso de personalización de Magento 2
	- 15. Desarrollo de frontend más fácil
	- 16. Actualización: más fácil y rápida en Magento 2
	- 17. Mejora de la escalabilidad y el rendimiento en Magento 2
	- 18. Nuevo nivel de calidad en documentación y recursos de comprobación
	- 19. Más compromiso con la comunidad de Magento
- 2. Herramientas que vamos a utilizar para trabajar mejor
	- 1. Navegadores
	- 2. Editor de Código
	- 3. FTP
- 3. Requisitos del sistema 2.1.x
	- 1. Requisitos de la tecnología de pila de Magento 2.1.x

#### UNIDAD DIDÁCTICA 2. PREPARACIÓN E INSTALACIÓN

- 1. Instalar Xampp en nuestro PC
- 2. El Panel de Control de XAMPP
- 3. Crear la Base de Datos con phpMyAdmin
- 4. Instalar Magento 2 en nuestro PC
	- 1. Descarga de los archivos de instalación
	- 2. Instalación de Magento 2
- 5. Cambiar el Idioma de Magento 2
	- 1. Proceso para el cambio de Idioma correcto
	- 2. Alternativa

### UNIDAD DIDÁCTICA 3. INTERFAZ Y CONFIGURACIÓN DE LA TIENDA

- 1. Interfaz del Panel de Administración
	- 1. Barra de Menús Lateral

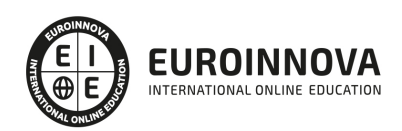

- 2. Configuración de la Tienda
	- 1. Configuración General
	- 2. Configuración Web
- 3. Creación de Múltiples Sitios y Tiendas
	- 1. Proceso de Creación
- 4. Permisos. Usuarios y Roles
	- 1. Creación de Roles
	- 2. Creación de Usuarios
- 5. Gestión de la Memoria Caché
- 6. Cambiar el Tema a Magento

UNIDAD DIDÁCTICA 4. ESTRUCTURACIÓN DE LA TIENDA. PRODUCTOS

- 1. Categorías
	- 1. Edición
	- 2. Crear una Categoría
	- 3. Completar la información básica
	- 4. Completar la el Contenido de la categoría
	- 5. Completar Ajustes de Visualización
	- 6. Optimización de los motores de búsqueda
	- 7. Productos en la categoría
	- 8. Completar las secciones de Diseño
- 2. Productos
- 3. Producto Simples
	- 1. Elegir el tipo de producto
	- 2. Seleccionar el Conjunto de atributos
	- 3. Completar la información
	- 4. Configurar el producto
	- 5. Publicar el Producto
- 4. Atributos
	- 1. Añadir Atributo
	- 2. Describir las propiedades del Atributo
	- 3. Propiedades Avanzadas
	- 4. Administrar etiquetas
	- 5. Propiedades de la tienda
- 5. Conjuntos de Atributos

### UNIDAD DIDÁCTICA 5. CONTENIDO DE LA TIENDA. DISEÑO

- 1. Páginas por Defecto
	- 1. Configuración de las Páginas por defecto
	- 2. Controles de página del espacio de trabajo
	- 3. Acciones de Página
- 2. Creación de una Página
	- 1. Agregar una nueva Página
	- 2. Completar la información
	- 3. Completar la información SEO
	- 4. Definir el alcance de la Página
	- 5. Diseño

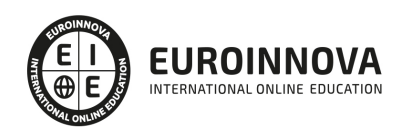

- 6. Vista previa de la página
- 7. Publicar la página
- 3. Bloques
	- 1. Añadir un Bloque nuevo

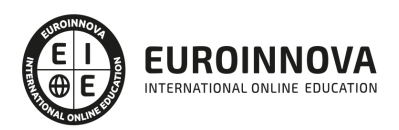

# ¿Te ha parecido interesante esta información?

Si aún tienes dudas, nuestro equipo de asesoramiento académico estará encantado de resolverlas.

Pregúntanos sobre nuestro método de formación, nuestros profesores, las becas o incluso simplemente conócenos.

## Solicita información sin compromiso

¡Matricularme ya!

### ¡Encuéntranos aquí!

Edificio Educa Edtech

Camino de la Torrecilla N.º 30 EDIFICIO EDUCA EDTECH, C.P. 18.200, Maracena (Granada)

[900 831 200](#page--1-0)

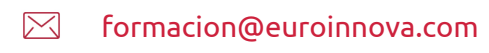

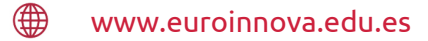

### Horario atención al cliente

Lunes a viernes: 9:00 a 20:00h Horario España

¡Síguenos para estar al tanto de todas nuestras novedades!

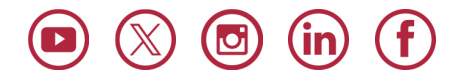

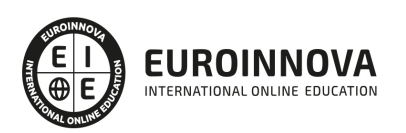

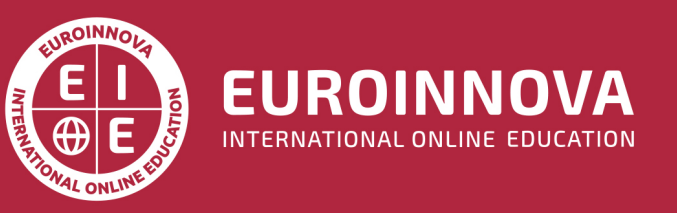

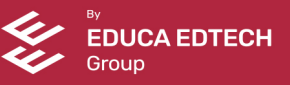